## **Coronavirus Covid-19 Informationsschreiben Nr. 70**

## **Flächentestungen vom 4. bis 6. Dezember 2020, Entschädigung der Helferinnen und Helfer**

Sehr geehrte Frau Bürgermeisterin, sehr geehrter Herr Bürgermeister,

wie mit Informationsschreiben Nr. 58 mitgeteilt worden ist, gewährt das Land für den Personaleinsatz bei den Flächentestungen vom 4. bis 6. Dezember 2020

- für Mitglieder der Feuerwehr und die sonstigen freiwilligen Helferinnen und Helfer eine Entschädigung in Höhe von 15 € je Stunde
- für Gemeindebedienstete, die ihren Einsatz im Rahmen ihrer Dienstzeit geleistet haben, eine Entschädigung in Höhe der angefallenen Personalkosten. Soweit der Einsatz nicht in der normalen Arbeitszeit erfolgte, werden die Überstunden entschädigt.

Da das Land die Entschädigungen, die es an die Gemeinden auszahlt, Großteils im Rahmen des Zweckzuschussgesetzes vom Bund refundiert erhält, mussten die Richtlinien zum Zweckzuschussgesetz abgewartet werden.

Voraussetzung für die Geltendmachung der Entschädigung durch die Gemeinde ist, dass diese an die Helfer:innen ausbezahlt worden sind.

Die Entschädigungen der freiwilligen Helferinnen und Helfer sind entweder der Freiwilligen Feuerwehr oder direkt den Helfer:innen auszuzahlen. Den Gemeindebediensteten sind die Entschädigungen mit dem Gehalt auszuzahlen.

Diese Aufwendungen können dem Land mittels beiliegender Excel-Tabelle in Rechnung gestellt werden.

Ein Teil der Kosten erhält das Land im Rahmen des Covid-19-Zweckzuschussgesetzes vom Bund refundiert.

Beiliegend übermitteln wir die Excel-Tabelle mit dem Ersuchen um Eintragung des Aufwandes für die freiwilligen Helferinnen und Helfer sowie der Gemeindebediensteten, aber auch allfälliger sonstiger Aufwendungen.

Ergänzende Erklärungen für das Ausfüllen der Excel-Tabellen:

Im Tabellenblatt 1. sind die Überstunden der Gemeindebediensteten einzugeben. Der Überstundenzuschlag beträgt am Freitag und Samstag 50 %, am Sonntag für die ersten acht Stunden 100 % und die weiteren Stunden 200 %.

Bei unterschiedlichen Überstundenzuschlägen ist der jeweilige Mitarbeiter bzw. die jeweilige Mitarbeiterin mehrfach zu erfassen.

In der Spalte C ist die Anzahl der Überstunden anzuführen.

In der Spalte D sind die Kosten pro Stunde ohne Dienstgeberanteil einzugeben. Die Stunde errechnet sich aus dem Monatsbruttobezug dividiert durch 174 (=Stundenlohn) multipliziert mit 1,5 bei einem Zuschlag von 50 %, mit 2 bei einem Zuschlag von 100 % und mit 3 bei einem Zuschlag von 200 %.

In der Spalte E wird der Betrag aus der Multiplikation der Anzahl der Überstunden mit Stundenlohn samt jeweiligem Zuschlag eingetragen.

In der Spalte F erfolgt die Hinzurechnung der Lohnnebenkosten durch eine pauschale Erhöhung um 25 %.

Mehrdienstleistungen von Teilzeitbeschäftigten können wie Überstunden abgerechnet werden.

Wenn auch die Pauschalierung der Lohnnebenkosten mit 25 % nicht in jedem Fall die tatsächlichen Kosten der Gemeinden widerspiegelt, wird – da die Abweichung zu den tatsächlichen Kosten nur geringfügig ist – um Geltendmachung der Kosten in dieser Form ersucht. Dies erspart sowohl dem Land als auch dem Bund, aber auch den Gemeinden Rückfragen zur Abrechnung.

Im Tabellenblatt 2. sind die Personalkosten der Gemeindebediensteten mit dem Land abzurechnen, soweit sie bei den Testungen am Freitag, den 4. Dezember 2020, während der Normalarbeitszeit helfend tätig waren. Die Abrechnung auf einem gesonderten Tabellenblatt ist notwendig, da der Bund diese Kosten dem Land nicht ersetzt.

In der Spalte D sind die Kosten pro Stunde ohne Dienstgeberanteil einzugeben. Die Stunde errechnet sich aus dem Monatsbruttobezug dividiert durch 174 (= Stundenlohn) multipliziert mit 7 dividiert durch 6 (anteilige Sonderzahlungen). Auch in Tabellenblatt 2 werden die Lohnnebenkosten des Dienstgebers pauschal mit 25% berücksichtigt.

Im Tabellenblatt 3. sind in der Spalte-B die Stunden der freiwilligen Helferinnen und Helfer und in Spalte C der Stundensatz einzugeben. Das Land hat ungeachtet der Refundierung durch den Bund die Bezahlung von 15 € je Stunde zugesichert.

Der in der Zeile 4 angegebene Satz von 10 € bezieht sich auf den Betrag, den der Bund dem Land refundiert. Die Gemeinden können aber vorbehaltlich der tatsächlichen Auszahlung bis zu 15 € je Stunde eingeben.

Zu beachten ist, dass die Helferinnen und Helfer lediglich einen Betrag 537,78 € sozialversicherungsfrei erhalten dürfen.

Im Tabellenblatt 4. kann der Mietaufwand für Teststationen geltend gemacht werden, jedoch nur in jenem Ausmaß, in welchem Land und Gemeinde nicht an der Einrichtung beteiligt ist. Für gemeindeeigene Räumlichkeiten kann kein Mietaufwand geltend gemacht werden.

Im Tabellenblatt 5. sind sämtliche Kosten anzuführen, die nicht unter die Punkte bzw. Tabellenblätter 1, 2, 3 oder 4 fallen und nicht dezidiert von einem Kostenersatz ausgeschlossen sind. Die Positionen wären nach Kategorien sinnvoll und nachvollziehbar aufzuteilen. Beispielsweise "Verpflegung", "Entsorgungskosten", "IT-Aufwand" etc. Keine Sammelposten wie "Diverses"! Bei allen Positionen, bei denen ein Stückpreis mit verhältnismäßigen Aufwand eruierbar ist, ist dieser anzuführen, ansonsten kann diese Spalte freigelassen werden. Einzelanschaffungen bis 800 Euro können in voller Höhe geltend gemacht werden, ansonsten erfolgt die Kostenübernahme nach den steuerlichen Abschreibungsregelungen (AfA).

Bestätigung der Gemeinde über die Auszahlung der Beiträge:

Gemäß der Richtlinie des Bundes zum Zweckzuschussgesetz haben die Gemeinden gleichzeitig mit dem Antrag zu bestätigen, dass die beantragten Entschädigungen ausbezahlt worden sind.

Übermittlung der Anträge an den Vorarlberger Gemeindeverband:

Die Gemeinden werden ersucht, die Kostenaufstellung unter Verwendung der beiliegenden Excel-Tabellen sowie die Bestätigung der Auszahlung der Entschädigungen an den Vorarlberger Gemeindeverband zu senden. Der Vorarlberger Gemeindeverband wird dann die Anträge gesammelt an das Land weiterleiten.

Für Fragen steht der Vorarlberger Gemeindeverband gerne zur Verfügung.

## Videokonferenz.

Der Vorarlberger Gemeindeverband steht den Gemeinden für Fragen zum Ausfüllen der Excel-Tabellen am Freitag, den 26.2.2021, 11:00 Uhr gerne zur Verfügung. Beiliegend der Link zur Videokonferenz.

## Microsoft Teams-Besprechung

**Auf Computer oder in mobiler App teilnehmen [Hier klicken, um an der Besprechung teilzunehmen](https://teams.microsoft.com/l/meetup-join/19%3ameeting_NTAyZTA5ODEtNDU3ZC00NGY0LWJiZTQtZjhiOWViN2M2ZjFl%40thread.v2/0?context=%7b%22Tid%22%3a%2260d2683b-2a34-4959-b392-66500b0fdf3b%22%2c%22Oid%22%3a%22b978c8b8-d5ea-4d70-acc5-e2e725899c0b%22%7d)**

Mit freundlichen Grüßen

Für den Vorarlberger Gemeindeverband Die Präsidentin Bgm. Dipl. Vw. Andrea Kaufmann

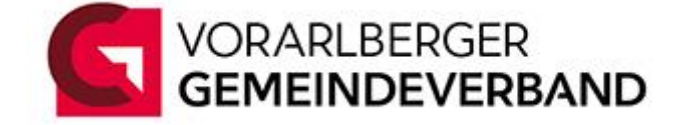